# **Application: gvSIG desktop - gvSIG bugs #3822 No inicia gvSIG en linux 64 bits**

10/25/2015 11:29 AM - Joaquín del Cerro Murciano

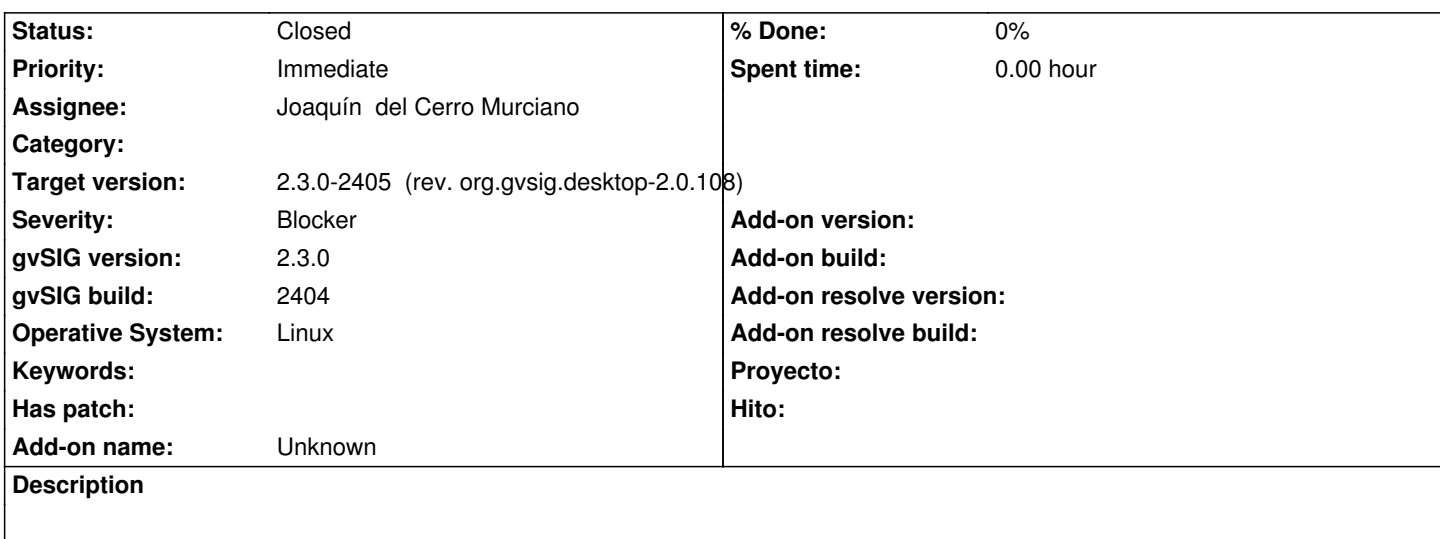

### **History**

#### **#1 - 10/25/2015 11:31 AM - Joaquín del Cerro Murciano**

Al parecer una de las librerias nativas de GDAL que se incluyen en el plugin "org.gvsig.gdal.mainplugin" esta corrupta y al intentar cargarla se produce un error de segmentacion y se aborta la ejecucion.

## **#2 - 10/25/2015 01:00 PM - Joaquín del Cerro Murciano**

Por añadir algo mas...

al parecer es la libreria "libkrb5.so.26" la que de alguna forma ha quedado corrupta, ya que si reemplazo esta por la que iba con el build 2402 gvSIG funciona con normalidad.

#### **#3 - 10/25/2015 08:14 PM - Joaquín del Cerro Murciano**

*- Status changed from New to Fixed*

## **#4 - 10/26/2015 05:35 PM - Álvaro Anguix**

*- Status changed from Fixed to Closed*